# LATEX

CS Grad Refresher Course September 22, 2009

by Nimalan Mahendran

## Acknowledgements

Mostly cannibalized from http://tobi.oetiker.ch/Ishort/Ishort.pdf

**The Not So Short Introduction to LATEX 2***ε*

*Or LATEX 2ε in 138 minutes*

with a few nibbles from <http://nitens.org/taraborelli/latex>

# Why use  $\text{LTPX?}$

## Why use  $\operatorname{MTr} X?$

Focus on content, rather than layout

# Why use LTFX?

Focus on content, rather than layout

Typeset complex mathematical formulae

# Why use LTFX?

Focus on content, rather than layout

Typeset complex mathematical formulae

Manage changes to documents using source code management tools like Subversion or git

# Why use LT<sub>FX</sub>?

Focus on content, rather than layout

Typeset complex mathematical formulae

Manage changes to documents using source code management tools like Subversion or git

Avoid being made fun of by 1337 computer scientists

## Why use LT<sub>F</sub>X?

## Table Table **Word** LATEX

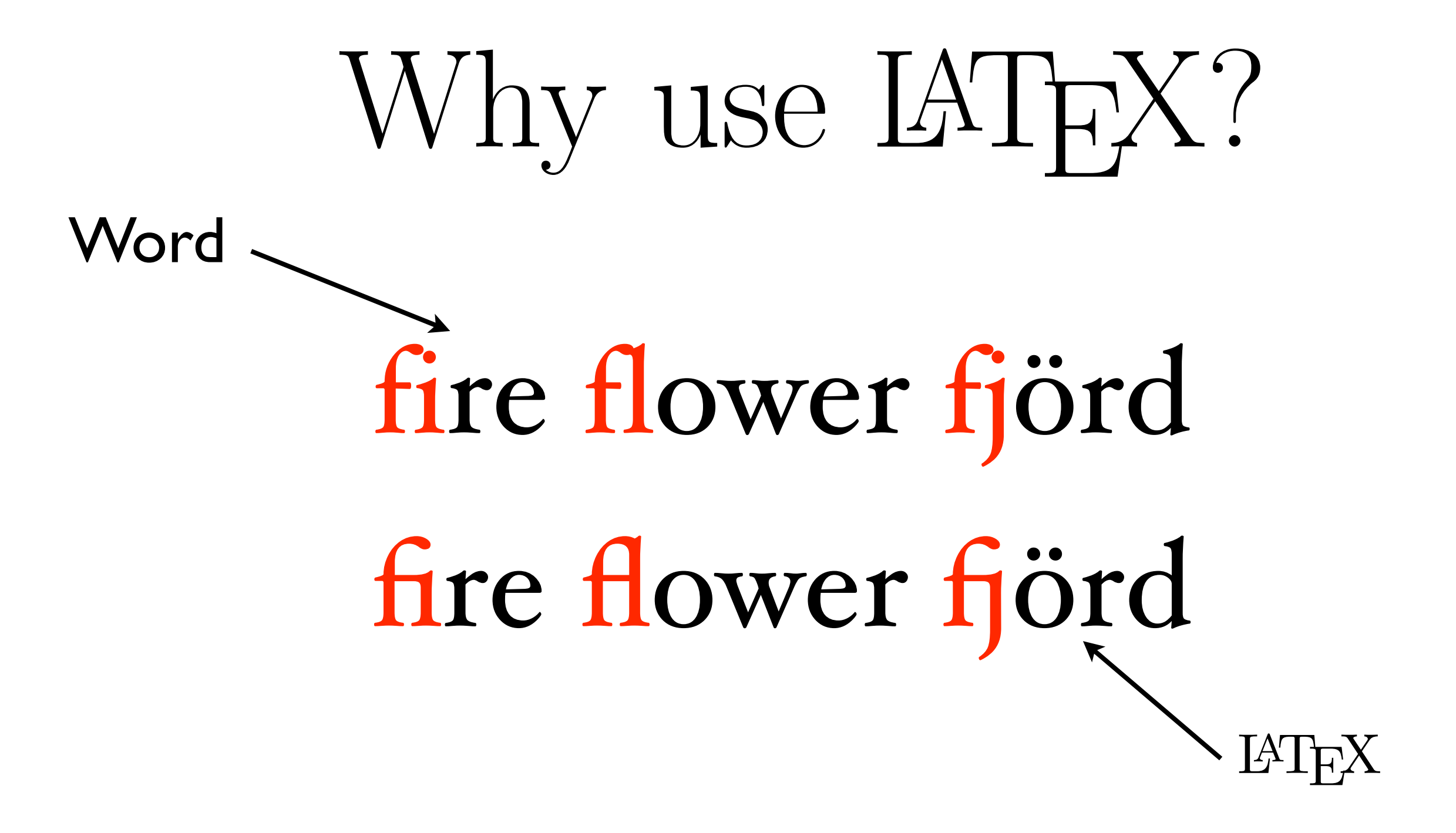

# When using  $\operatorname{HTr}X,$

# When using LTFX,

Google

# When using LTFX,

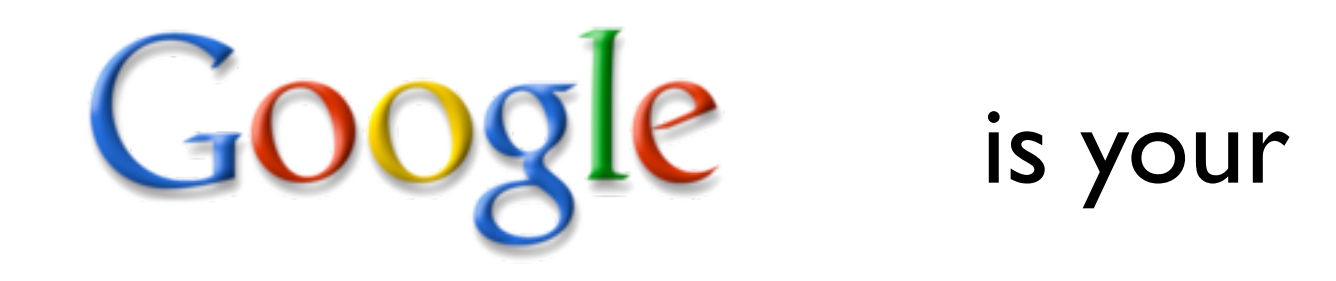

# When using LTFX,

It looks like you're trying to write a paper with Word. Would you like me to..

- **O** Find someone to make fun of you for not using LaTeX
- Stab you in the eyes

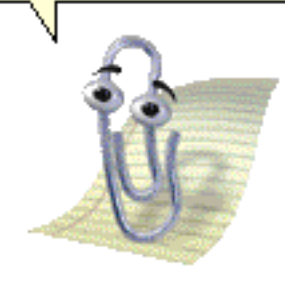

Google

is your

#### A minimal LATEX file on a minimal part is some that  $A$  in minimal or  $A$ but to press. It is just a program that crunches are the program that crunches away at your input  $\mathbf{L}$

\documentclass{article} \begin{document} Small is beautiful. \end{document}

file. Some LATEX installations feature a graphical front-end where you can

click LATEX into compiling your input file. On other systems there might

<sup>5</sup>The area between \documentclass and \begin*{*document*}* is called the *preamble*.

#### A minimal LATEX file on a minimal part is some that  $A$  in minimal or  $A$ but to press. It is just a program that crunches are the program that crunches away at your input  $\mathbf{L}$

 $\Gamma$  click LATEX into compile  $\Gamma$ <sup>5</sup>The area between \documentclass and \begin*{*document*}* is called the *preamble*. or book or report or letter...

> \documentclass{article} \begin{document}

file. Some LATEX installations feature a graphical front-end where you can

Small is beautiful.

\end{document}

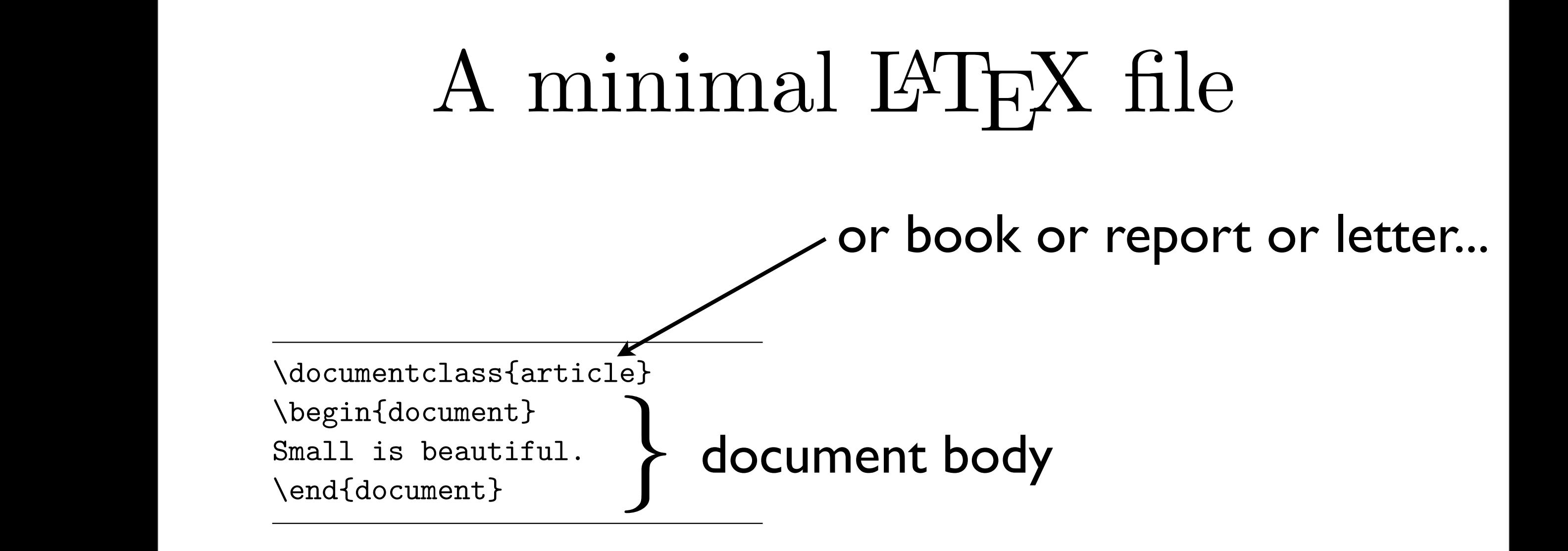

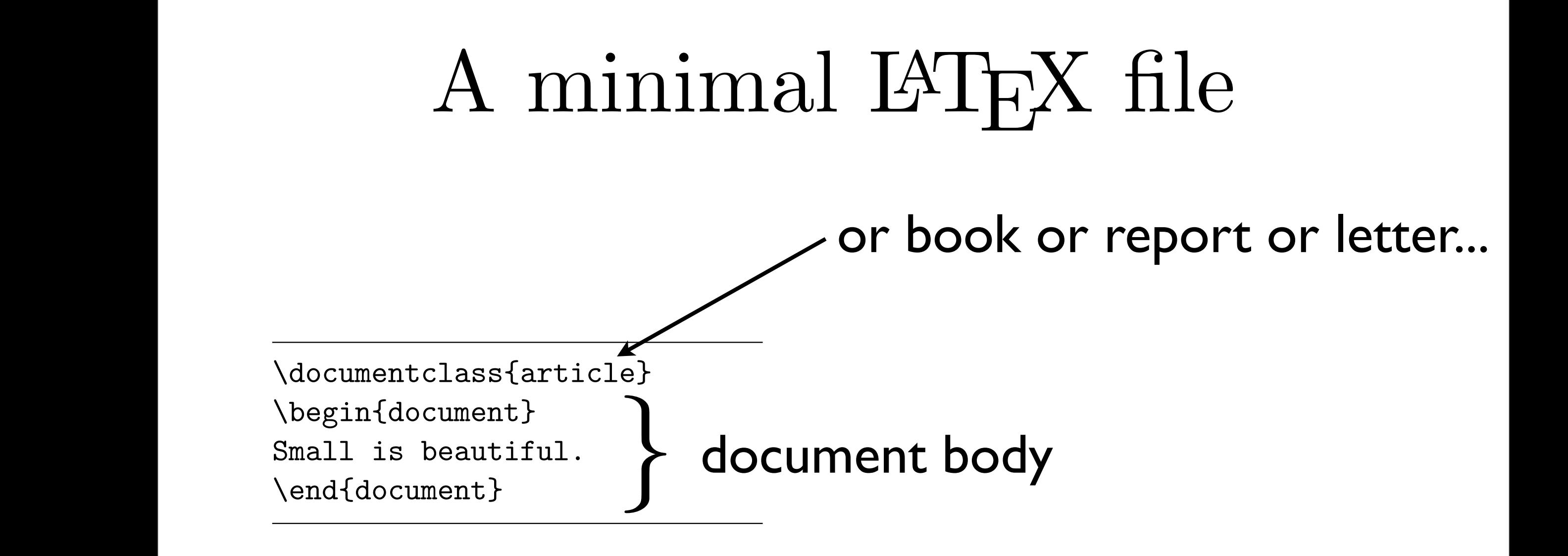

The L<sup>AT</sup>EX file is in plaintext.

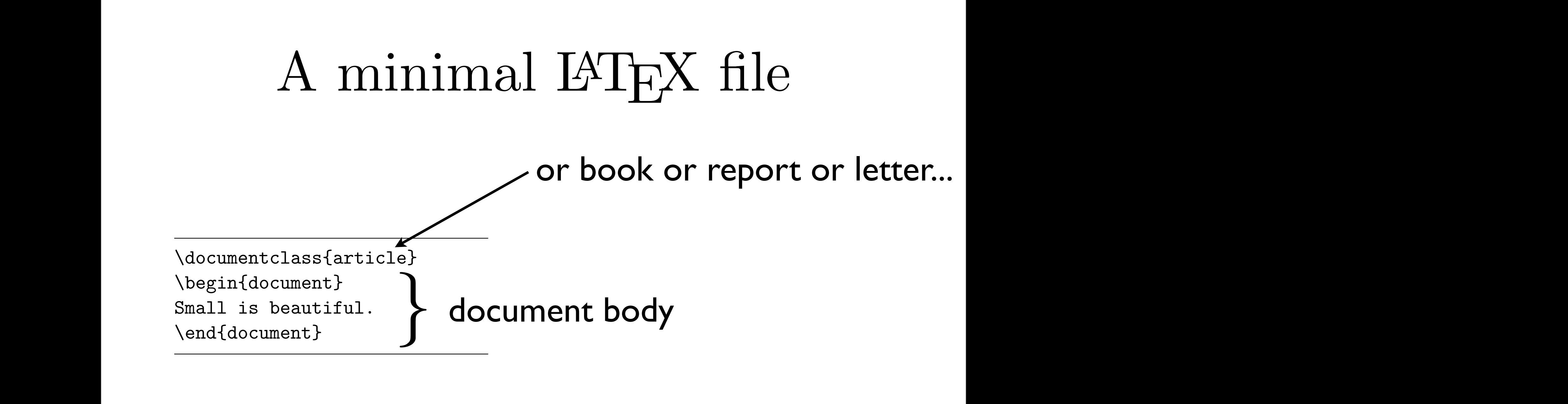

1. Edit/Create your LATEX input file. This file must be plain ASCII text.

### The L<sup>AT</sup>EX file is in plaintext. Type ctrl-D to get back to the command line.

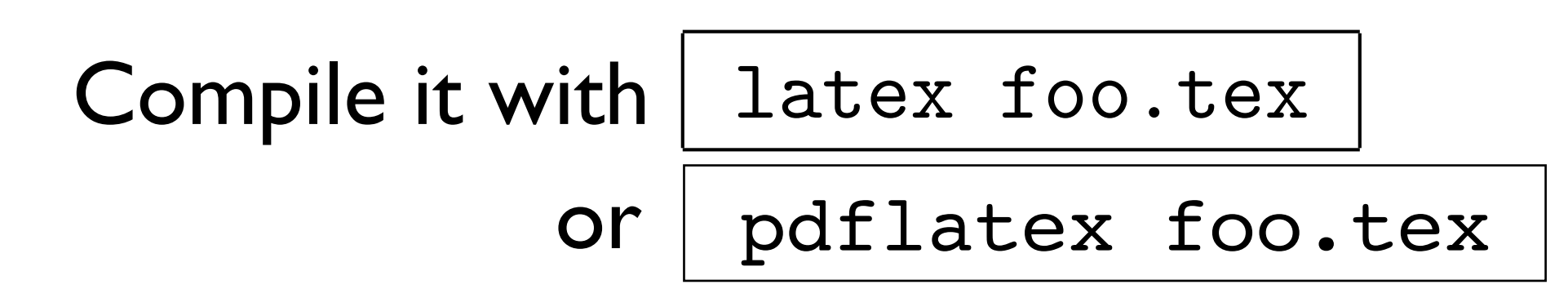

## A LaTeX command

### \command[optnl-arg1]..[optnl-argn]{reqd-arg1}..{reqd-argn}

### A less minimal LAT<sub>E</sub>X file  $\overline{1}$  is the case with most most with  $\overline{1}$

```
\documentclass[a4paper,11pt]{article}
% define the title
\author{H.~Partl}
\title{Minimalism}
\begin{document}
% generates the title
\maketitle
% insert the table of contents
\tableofcontents
\section{Some Interesting Words}
Well, and here begins my lovely article.
\section{Good Bye World}
\ldots{} and here it ends.
\end{document}
```
### A less minimal LAT<sub>E</sub>X file  $\overline{1}$  is the case with most most with  $\overline{1}$

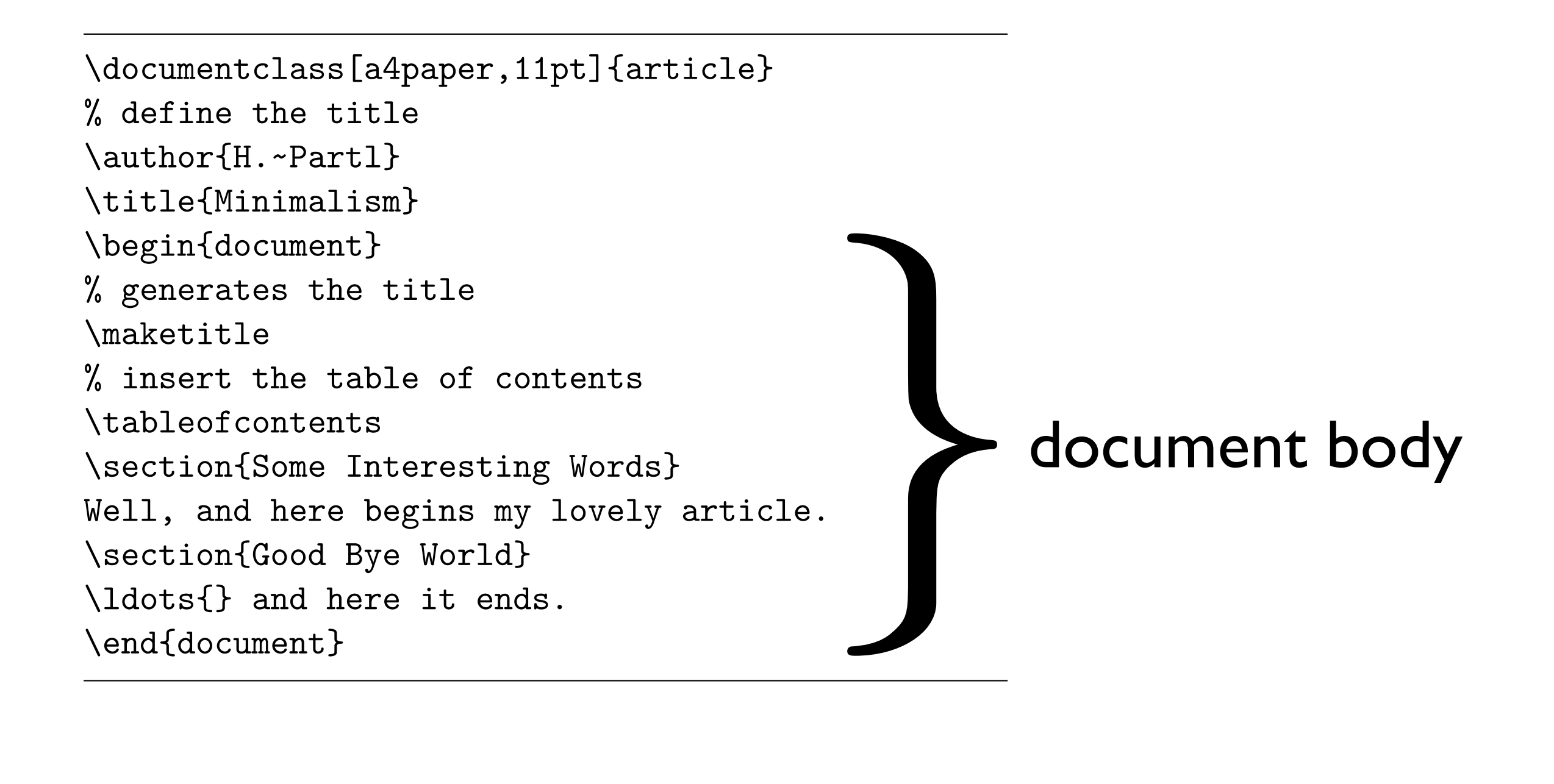

### A less minimal LAT<sub>E</sub>X file  $\overline{1}$  is the case with most most with  $\overline{1}$

options *}*

\documentclass[a4paper,11pt]{article} % define the title \author{H.~Partl} \title{Minimalism} \begin{document} % generates the title \maketitle % insert the table of contents \tableofcontents \section{Some Interesting Words} Well, and here begins my lovely article. \section{Good Bye World} \ldots{} and here it ends. \end{document}

*}*document body

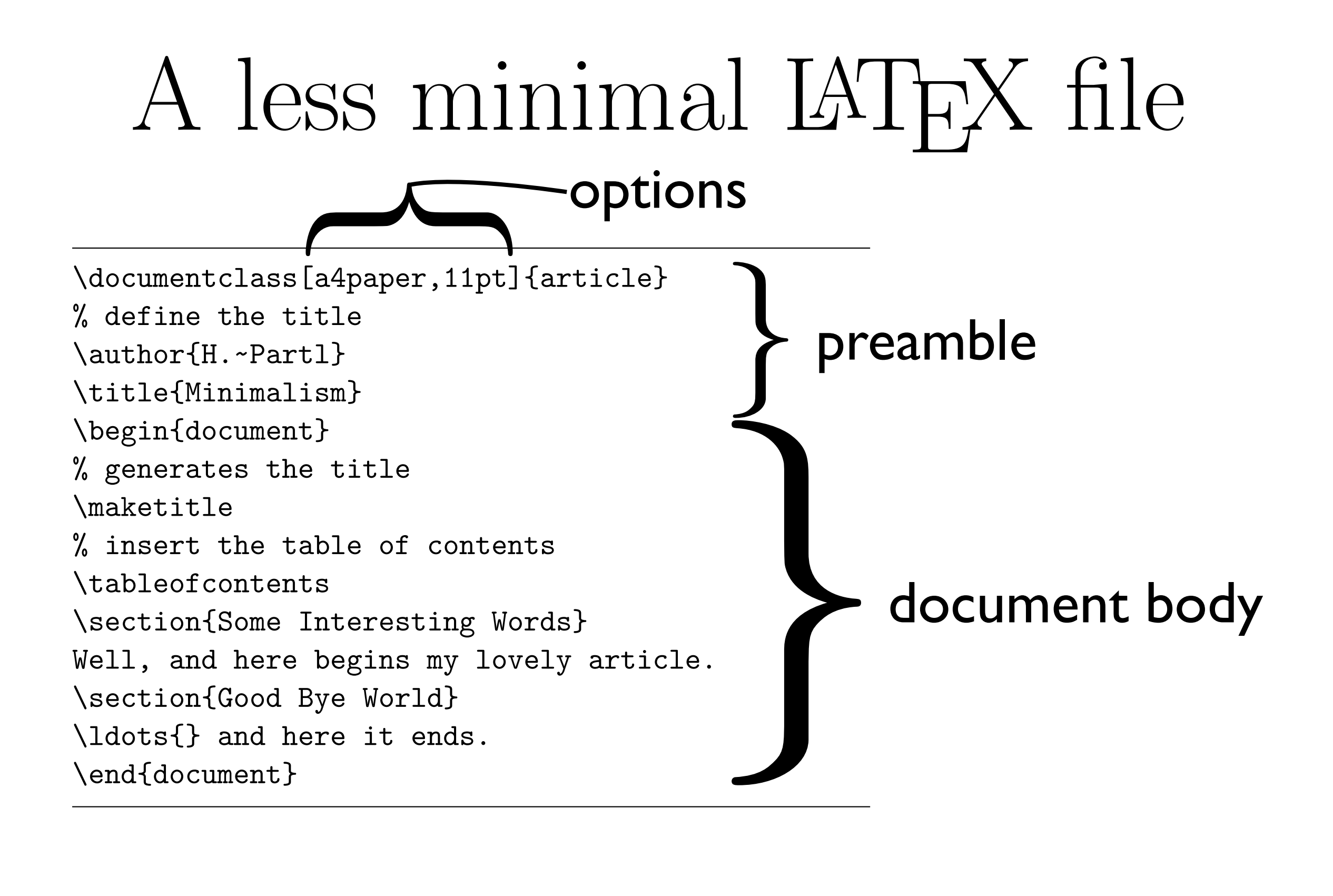

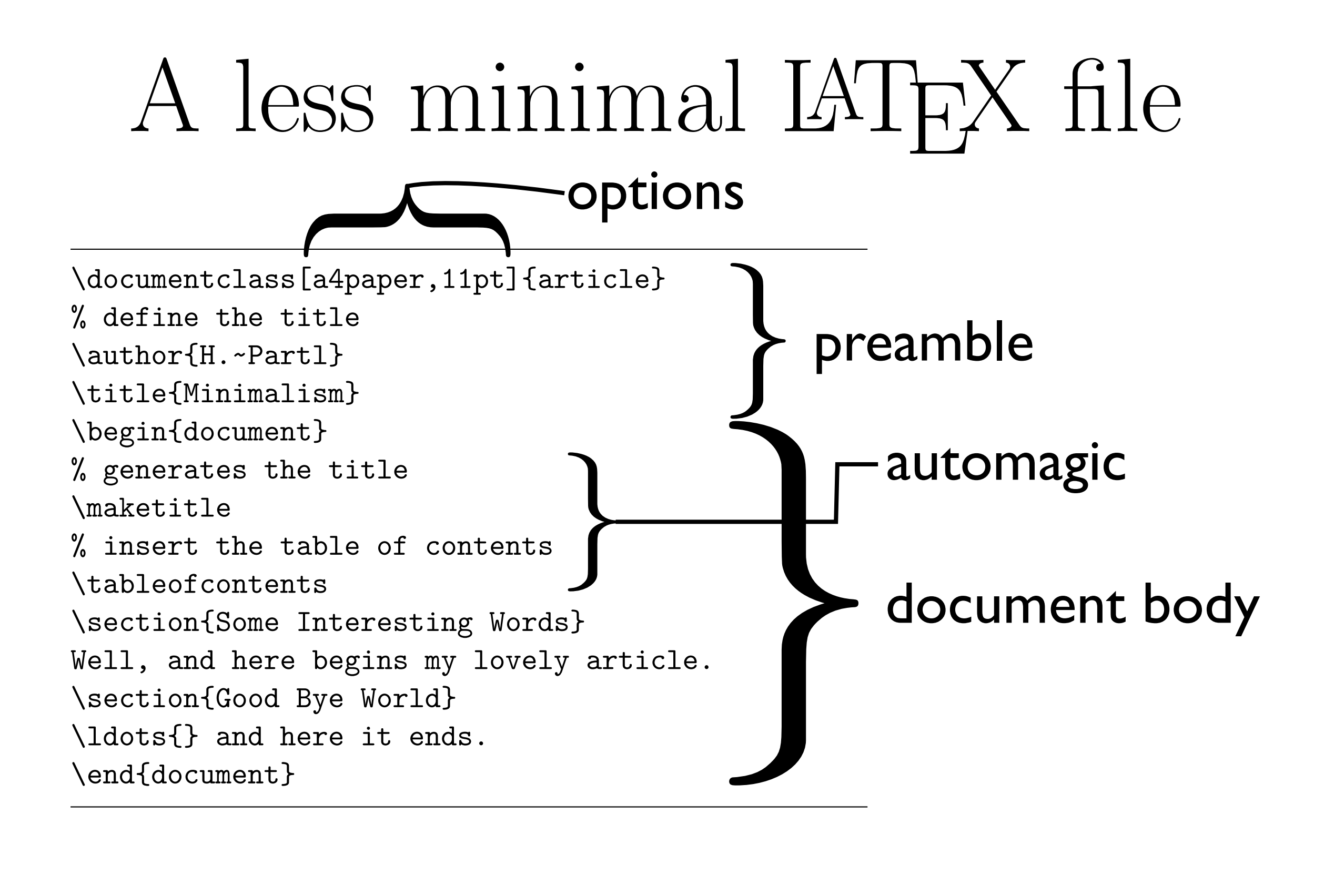

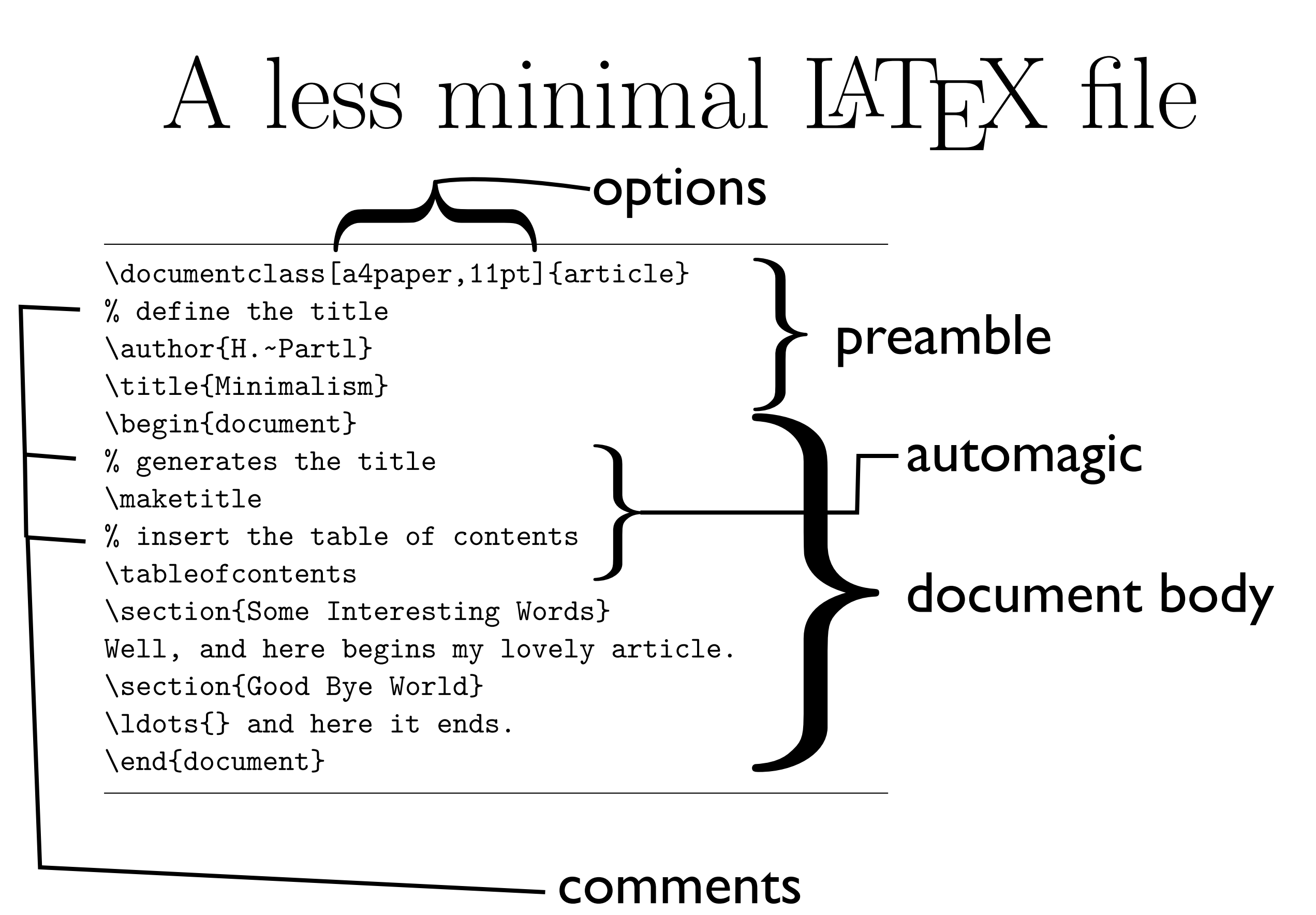

mands you see in this example will be explained later in the introduction.

## Document structure

\chapter{Flux Capacitors} \section{Power Sources} \subsection{Lightning Strikes} \subsubsection{Lightning Strike Harnessing Methods} \paragraph{Clock Tower} \subparagraph{Unforeseen Hazards: School Dances}

Chapter 1

### Flux Capacitors

1.1 Power Sources

1.1.1 Lightning Strikes

Lightning Strike Harnessing Methods

Clock Tower

Unforeseen Hazards: School Dances

## Document structure

\chapter{Flux Capacitors} \section{Power Sources} \subsection{Lightning Strikes} \subsubsection{Lightning Strike Harnessing Methods} \paragraph{Clock Tower} \subparagraph{Unforeseen Hazards: School Dances} Only report and book

Chapter 1

### Flux Capacitors

1.1 Power Sources

1.1.1 Lightning Strikes

Lightning Strike Harnessing Methods

Clock Tower

Unforeseen Hazards: School Dances

#### Cross references **2.8 Cross References** In books, reports and articles, there are often cross-references to figures, In books, reports and articles, there are of the articles, there are of the substances to find the substances tables and special segments of text. LATEX provides the following commands

\label{*marker*}, \ref{*marker*} and \pageref{*marker*}  $\sqrt{12\pi\hbar^2 \mathrm{Im}\arken^2\ \mathrm{Im}\arken^2\ \mathrm{Im}\arken^2}}$  $\left( \frac{1}{2} \frac{1}{2}$ 

be put 14 after the word or sentence they referred to a sentence they referred to. Footnotes referring to a se<br>In the word of the word of the word of the word of the word of the word of the word of the word of the word of

A reference to this subsection  $\Box$  $\texttt{section*}\setminus \texttt{ref} \{\texttt{sec:this}\}$  on  $\text{``see section 2.8 on page 37."}$ \label{sec:this} looks like: ''see section~\ref{sec:this} on page~\pageref{sec:this}.''

 $\{sec: this\}$  looks like: <br>A reference to this subsection looks like:

 $A \subset \mathbb{R}^n$  , this subsection looks like:  $\mathbb{R}^n$  , this subsection looks like:  $\mathbb{R}^n$ 

**2.8 Cross References 37**

tables and special segments of text. LATEX provides the following commands

where  $m$  is an identifier chosen by the user. LATEX replaces  $\alpha$  is an identifier chosen by the user. LATEX  $\alpha$ 

the number of the section, subsection, subsection, subsection, subsection,  $\delta$ 

## Footnotes **2.9 Footnotes**

a footnote is printed at the foot of the current page. Footnotes should always \footnote{*footnote text*}

Footnotes\footnote{This is

Footnotes\footnote{This is a footnote.} are often used by people using \LaTeX.

 $\begin{array}{c|c} \hline \text{is} & \text{Footnotes}^a \text{ are often used by people using} \end{array}$ LATEX.

a footnote is printed at the footnote is printed at the footnotes should at the current page. For  $\alpha$ 

be put 14 after the word or sentence they referred to a sentence they referred to. Footnotes referring to a se<br>In the word of the word of the word of the word of the word of the word of the word of the word of the word of

<sup>13</sup>Note that these commands are not aware of what they refer to. \label just saves the

"see section 2.8 on page 37."

Footnotes*<sup>a</sup>* are often used by people using

*<sup>a</sup>*This is a footnote.

*<sup>a</sup>*This is a footnote.

14" put " is one of the most common English words. The most common English words. The most common English word<br>The most common English words. The most common English words. The most common English words. The most common E

## Citations

```
@book{say-things,
abstract = {This is all about how to say things effectively},
author = {Sayer J. and Teller W.},
howpublished = {Hardcover},
isbn = {0387987932},
keywords = {speedh},month = \{August\},
publisher = {Springer},
title = \{How to say stuff\},\year = {1999}
}
@inproceedings{say-other-things,
address = {Arlington, Virginia, United States},
author = {Speaker M. and Whisperer H. and Shouter F.},
booktitle = {ESS '04: Proceedings of the 20th conference on
                  Experimentally Saying Stuff},
pages = {243--250},
publisher = {ESS Press},
title = {If you have nothing nice to say, good for you},
url = \{http://portal.acm.org/citation.cfm?id=1036843.1036873\},year = {2004}}
```
 $\begin{bmatrix} \mathbf{e}_1 & \mathbf{e}_2 & \mathbf{e}_3 & \mathbf{e}_4 & \mathbf{e}_5 & \mathbf{e}_6 & \mathbf{e}_7 & \mathbf{e}_7 & \mathbf{e}_8 & \mathbf{e}_7 & \mathbf{e}_7 & \mathbf{e}_8 & \mathbf{e}_7 & \mathbf{e}_7 & \mathbf{e}_7 & \mathbf{e}_7 & \mathbf{e}_7 & \mathbf{e}_7 & \mathbf{e}_7 & \mathbf{e}_7 & \mathbf{e}_7 & \mathbf{e}_7 & \mathbf{e}_7 & \mathbf{e}_7 & \mathbf{e}_7 & \mathbf{e}_7 & \mathbf{e}_$ 

## Citations

I am going to say this and cite it \cite{say-things}, right before I say this other thing and cite this other thing \cite{say-other-things}. I am going to say this and cite it \cite(say things), right before I say this centre ening and cree this centre thing  $\sqrt{2}$ 

\bibliography{examples}{}  $\b{bibliography style {alpha} \}$  $\begin{bmatrix} 1 & 0 & 0 \\ 0 & 1 & 0 \end{bmatrix}$ 

I am going to say this and cite it [JW99], right before I say this other thing and cite this other thing [MHF04]. and cite this other thing [MHF04].

#### $\mathbf{R}$ References

 $\int \frac{M}{\log x}$  see all  $\int \frac{M}{\log x}$  is the short  $M$ . If  $\log x$  is  $\log x$  is  $\log x$  is  $\log x$  is  $\log x$  . [JW99] Sayer J. and Teller W. *How to say stu*ff. Springer, August 1999.

[MHF04] Speaker M., Whisperer H., and Shouter F. If you have nothing nice to say, good for you. In *ESS '04: Proceedings of the 20th conference* on Experimentally Saying Stuff, pages 243-250, Arlington, Virginia, United States, 2004. ESS Press.

#### Tables  $\blacksquare$

If the text in a column is too wide for the page, LATEX won't automatically separate for the page, LATEX won't

The column separator can be specified with the  $\alpha$  be specified with the  $\alpha$  construction  $\alpha$ 

```
\begin{tabular}{|r|l|}
\hline
7C0 & hexadecimal \\
3700 & octal \\ \cline{2-2}
11111000000 & binary \\
\hline \hline
1984 & decimal \setminus\hline
\end{tabular}
```
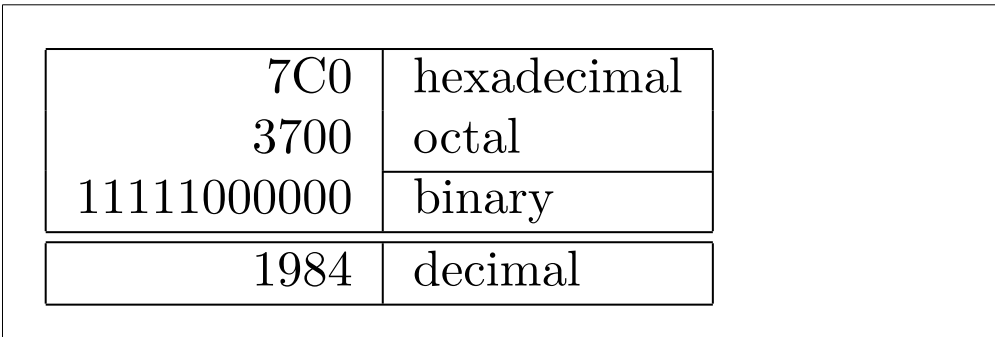

## Figures

\begin{figure}[h] \begin{figure}[h]

\caption{Discipline is key in an effective military.} \caption{Discipline is key in an effective military.} \centering \centering \includegraphics[width=0.4\textwidth]{discipline.jpg} \includegraphics[width=0.4\textwidth]{discipline.jpg} \end{figure} \end{figure}

Figure 1: Discipline is key in an effective military.

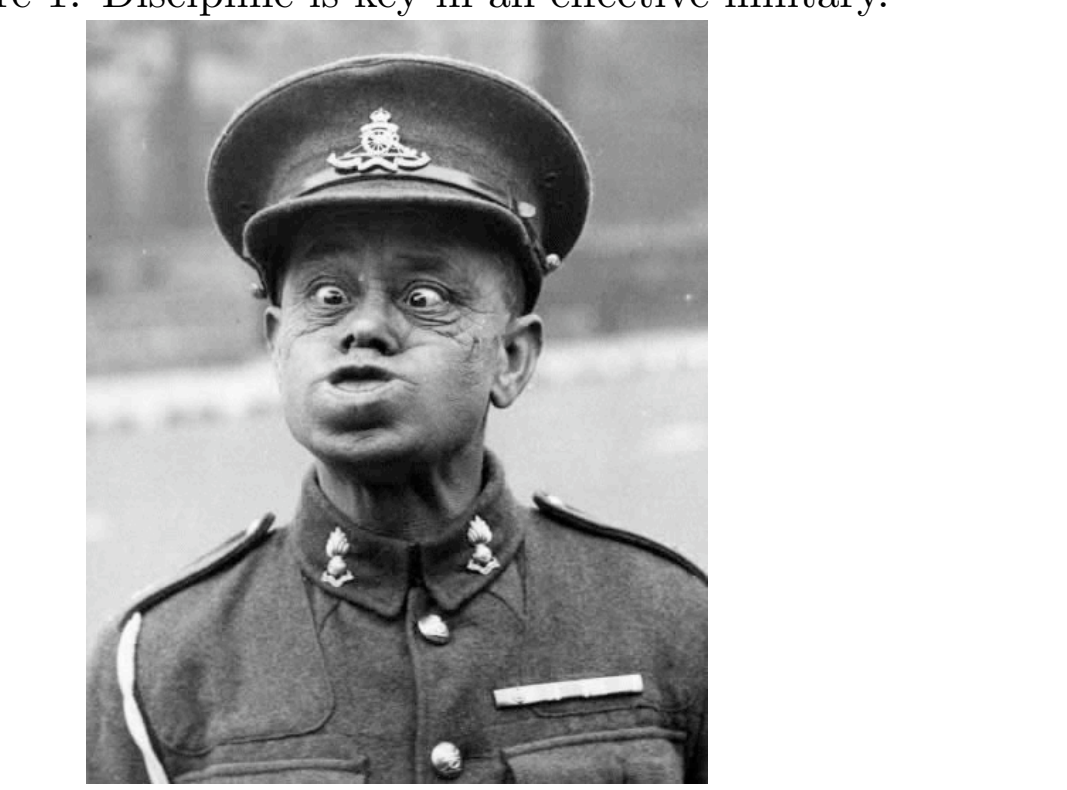

#### **Lengths and layout**  $\blacksquare$

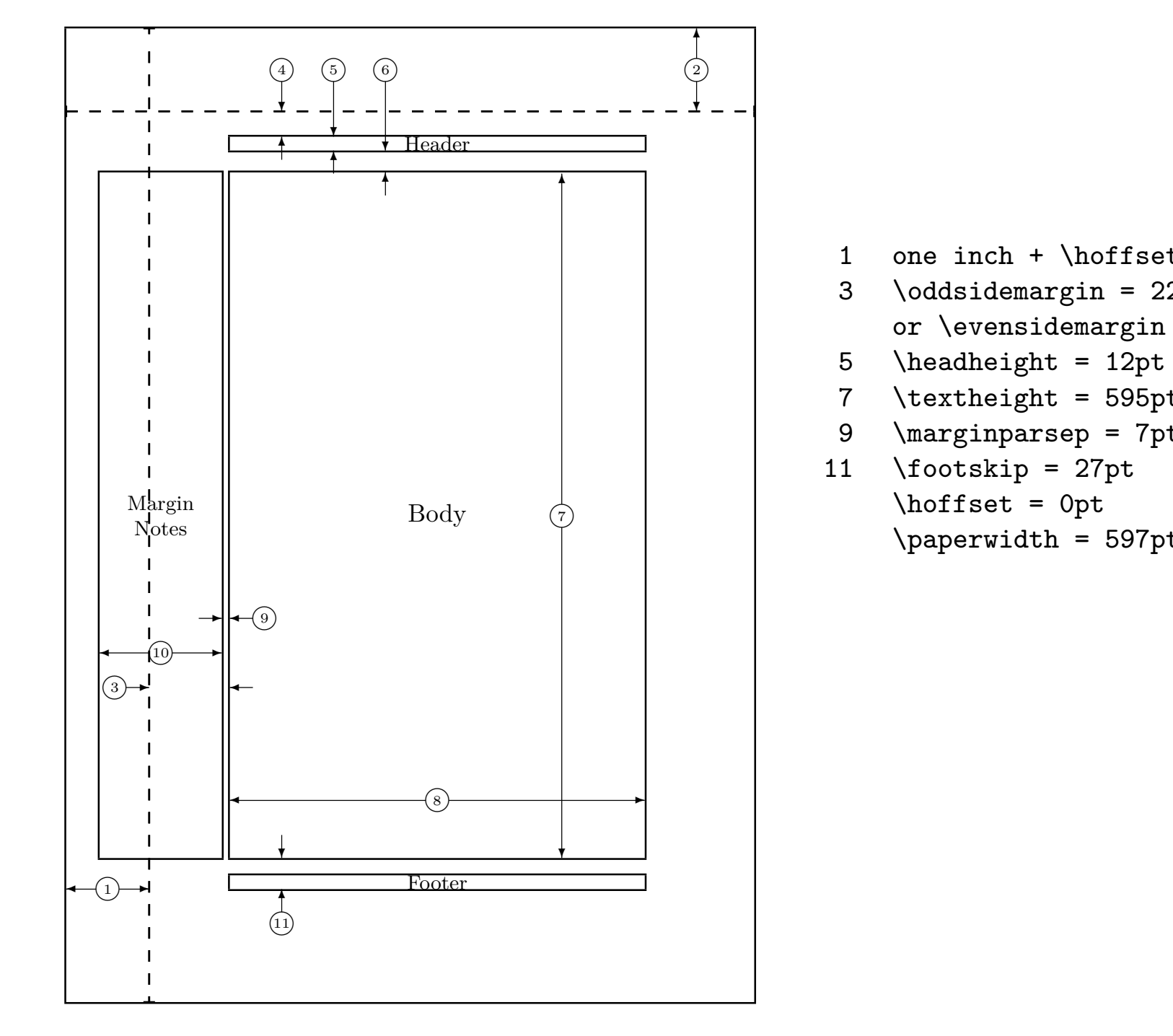

 $\mathcal{S} = \{1,2,3,4,5,6,7,6,8,9\}$ 

- 1 one inch + \hoffset 2 one inch + \voffset
- 3  $\odot$   $\odot$   $\cdots$   $\odot$   $\cdots$   $\odot$   $\cdots$   $\odot$   $\cdots$   $\cdots$   $\cd$
- 5 \headheight =  $12pt$  6 \headsep =  $19pt$
- 7 \textheight =  $595pt$  8 \textwidth =  $360pt$
- 9 \marginparsep = 7pt 10 \marginparwidth = 106pt 11 \footskip = 27pt \marginparpush = 5pt (not shown)  $\hbar$ fiset = 0pt  $\varepsilon$ \paperwidth = 597pt \paperheight = 845pt

### Modifying lengths The first community assigns a first community assigns a fixed value to any of the parameters:<br>The parameters: the parameters: the parameters: the parameters: the parameters: the parameters: the parameters<br>The parameters: t

**120 Customising LATEX**

The first community assigns a first community assigns a fixed value to any of the parameters:  $\mathcal{L}_{\mathcal{A}}$ 

**120 Customising LATEX**

This second community more useful than the  $\sim$  second companion is actually more useful than the  $\sim$ 

mand, because you can now work relative to the existing setting setting setting setting setting setting settin<br>To add the existing setting setting setting setting setting setting setting setting setting setting setting se

mand, because you can now work relative to the existing settings. To add

one centimetre to the overall text width, I put the following commands into

\setlength{*parameter*}{*length*}  ${\tt etLength} \{ \textit{parameter} \}$ 

\addtolength{*parameter*}{*length*} |

 $\sim$  second community more useful than the  $\sim$ \addtolength{\textwidth}{1in} \addtolength{\textheight}{2.25in}

### Nudging and spacing If such a space should be kept even if it falls at the end or the start or the start or the start or the start<br>If it falls at the start of it falls at the start of it falls at the start of it falls at the start of it fall

This\hspace{1.5cm}is a space of 1.5 cm.<br>  $\begin{array}{ccc}\n\text{S} & \text{S} & \text{S} & \text{S} \\
\text{S} & \text{S} & \text{S} & \text{S} \\
\text{S} & \text{S} & \text{S} & \text{S} \\
\text{S} & \text{S} & \text{S} & \text{S} \\
\text{S} & \text{S} & \text{S} & \text{S} \\
\text{S} & \text{S} & \text{S} & \text{S} \\
\text{S} & \text{S} & \text{S} & \text{S} \\
\text{S} & \text{S} & \text{S} & \text{S} \\
\text{S} & \text{$  $\mathbf{r}_\mathbf{p}$ 

**6.3.3 Horizontal Space**

<sup>2</sup>To indent the first paragraph after each section head, use the indentfirst package in

tomatically by LATEX. If a space of 1.5 cm.

can be done by using the text-relative units emission  $\mathcal{L}_\mathcal{A}$  and existence units emission  $\mathcal{L}_\mathcal{A}$ 

big y

This community between two empty lines in the used between two empty lines. If the used between two empty lines

space should be preserved at the top or at the bottom of a page, use the

starred version of the command,  $\omega$  instead of the command,  $\omega$  instead of  $\omega$ 

\vspace{*length*}

#### Line breaks E DI EARS ing hraske  $\blacksquare$ In special cases it might be necessary to order LATEX to break a line: taining special characters.

tents of a whole paragraph. If necessary, it also hyphenates words that would

not fit comfortably on a line. How the paragraphs are typeset depends on a line. How the paragraphs are typese

is especially useful for words containing special characters (e.g. accented

characters), because LATEX does not automatically hyphenate words con-

there is no additional space between two paragraphs. Refer to section 6.3.2

docious

I think this is: supercalifragilisticexpiali-

My phone number will change soon. It

The parameter *filename* should contain

the document class. Normally the first line of a paragraph is independent of a paragraph is index of a paragraph is in

there is no additional space between two paragraphs. Refer to section 6.3.2

not fit comfortably on a line. How the paragraphs are typeset depends on

the document class. Normally the first line of a paragraph is independent of a paragraph is index of a paragraph is in

In special cases it might be necessary to order LATEX to break a line:

suggest places where a break may (or may not happen). They enable the

author to influence the options with the options with the options with the options  $\mathcal{A}$ 

suggest places where a break may (or may not happen). They enable they enable they enable they enable they enabl<br>They enable they enable they enable they enable they enable they enable they enable they enable they enable t

, where  $\phi$  is a set of  $\phi$  and  $\phi$ 

 $\mathbf{b}$  is similar to  $\mathbf{b}$  is similar to  $\mathbf{b}$  in addition there will be a visible box, but in addition there will be a visible box, but in addition to  $\mathbf{b}$ 

suggest places where a break may (or may not happen). They enable the

, where  $\hat{\rho}$ 

 $w_1$ 

the name of the file.

author to influence the options with the options with the options with the options  $\mathcal{A}$ 

be set to a number between zero and four. By setting

additionally prohibits a page break after the forced line break.

be set to a number between zero and four. By setting the setting of the setting of the setting of the setting <br>By setting the setting of the setting of the setting of the setting of the setting of the setting of the settin

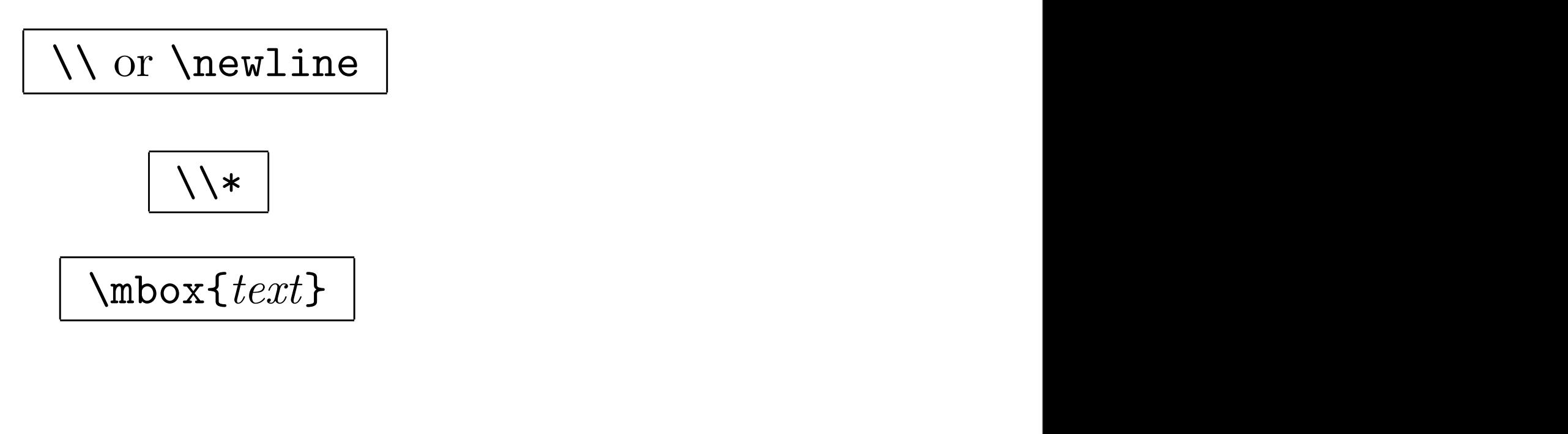

\newpage  $\frac{1}{\sqrt{1-\frac{1}{\sqrt{1-\frac{1$  $\text{Mewpage}$ 

Thursday, October 1, 2009

#### Text Justification  $T_{\text{av}}$  is fluxhification are either left- or right-aligned. The center environment generates centred  $\mathbf{I}_{\mathcal{A}}$  is substituted by a specify line breaks, LATEX will also be a specify line breaks, LATEX will also be are either left- or right-aligned. The centre environment generates centred. The centre environment generates c text. Institication determine line breaks.

<u>the text is the state</u>

 $\begin{equation*} \begin{cases} \text{d} & \text{otherwise} \end{cases} \end{equation*}$ This text is \\ left-aligned. \LaTeX{} is not trying to make each line the same length. \end{flushleft}

 $\epsilon$  and  $\epsilon$  and  $\epsilon$  and  $\epsilon$  and  $\epsilon$  and  $\epsilon$  and  $\epsilon$ 

This text is left-aligned.  $LAT$ <sub>EX</sub> is not trying to make each line the same length.

This text is right- $\lambda$ .  $\text{LareX}\$  is not trying to make each line the same length. \end{flushright}<br> **40 Typesetting Text** \begin{flushright}

\begin{center} At the centre\\of the earth \end{center}

 $\mathcal{A}$  typographical rule of the typographical rule of thumbles  $\mathcal{A}$ 

aligned.  $\text{LAT}$ <sub>EX</sub> is not trying to make each line the same length. This text is right-

line the same length.

At the centre of the earth

#### Lists **2.11.1 Itemize, Enumerate, and Description** The itemize environment is suitable for simple lists, the enumerate en-

\flushleft \begin{enumerate} \item You can mix the list environments to your taste: \begin{itemize} \item But it might start to look silly. \item[-] With a dash. \end{itemize} \item Therefore remember: \begin{description} \item[Stupid] things will not become smart because they are in a list. \item[Smart] things, though, can be presented beautifully in a list. \end{description} \end{enumerate}

- 1. You can mix the list environments to your taste:
	- But it might start to look silly.
	- With a dash.
- 2. Therefore remember:
	- **Stupid** things will not become smart because they are in a list.
	- **Smart** things, though, can be presented beautifully in a list.

## Algorithms

```
\begin{algorithm}
\caption{A new method for solving the Halting Problem}
\begin{algorithmic}
\STATE x = 0$
\WHILE{$x < 10$}
\STATE x = (x + 1)^{k}\ENDWHILE
\RETURN $x^k$
\end{algorithmic}
\end{algorithm}
```
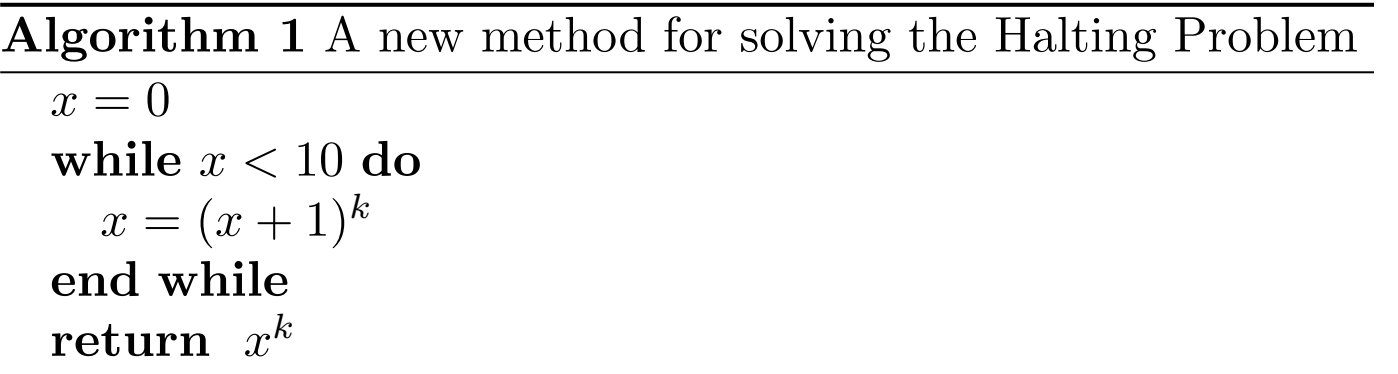

#### *XY-Pic*  $\sqrt{1}$  is functionally useful when debugging the package. I recommend  $\sqrt{1}$  recommend  $\sqrt{1}$

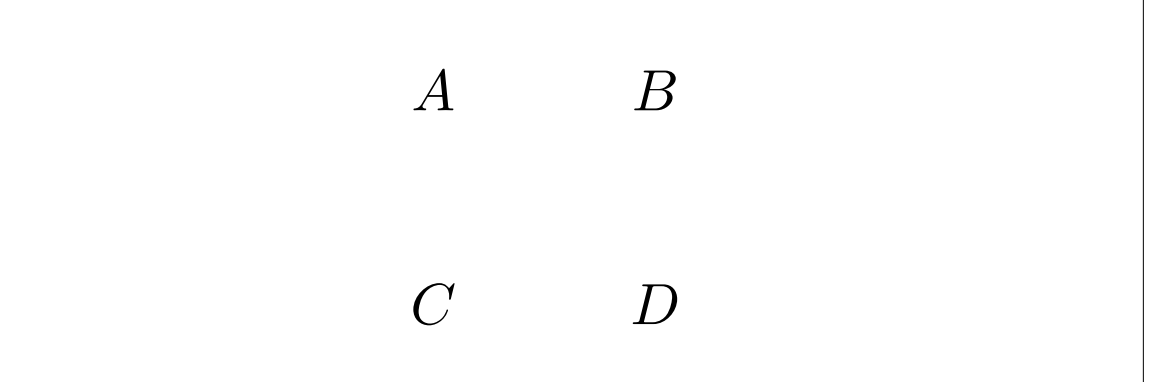

\begin{displaymath} \xymatrix{A & B \\ C&D} \end{displaymath}

### XY-Pic **5.3 XY-pic 103**

\begin{displaymath}  $\xymatrix$   $A \ar[r] & B \ar[d] \ \wedge$ D  $\ar[u]$  & C  $\ar[1]$  } \end{displaymath}

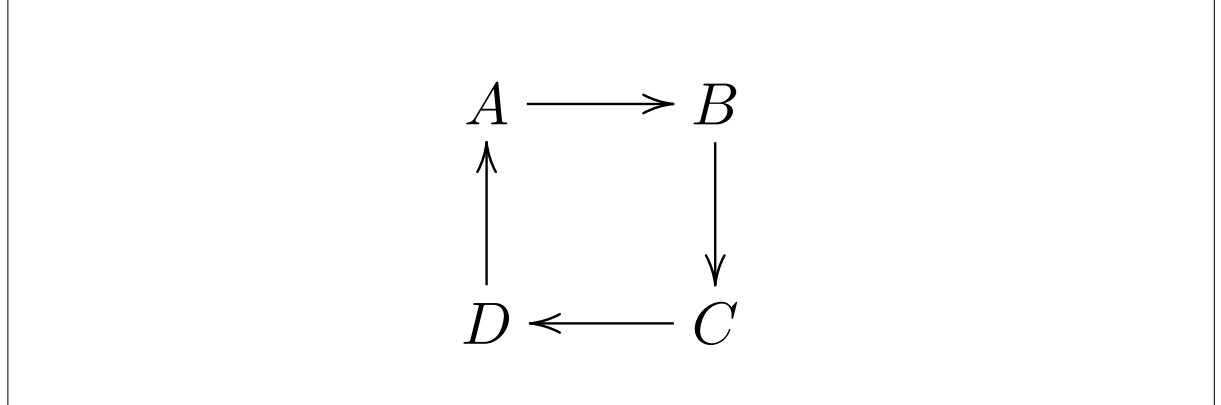

#### XY-Pic  $\mathcal{L}$

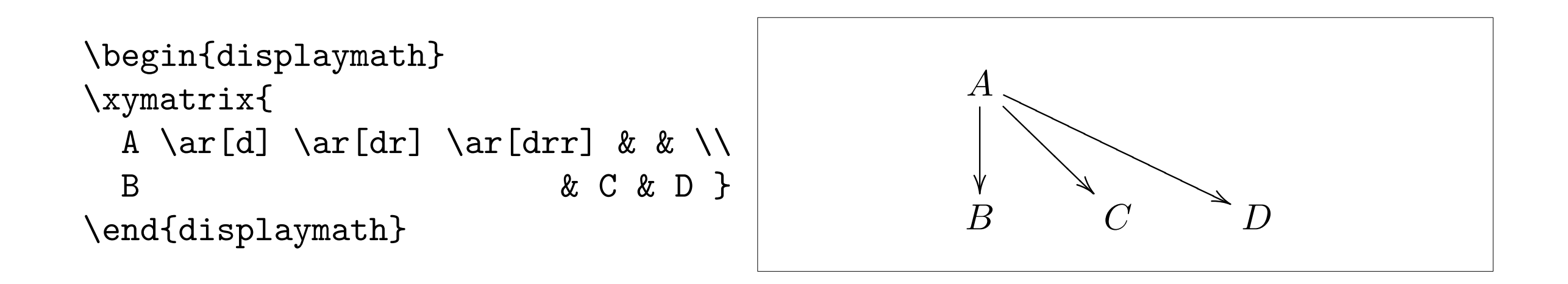

## XY-Pic

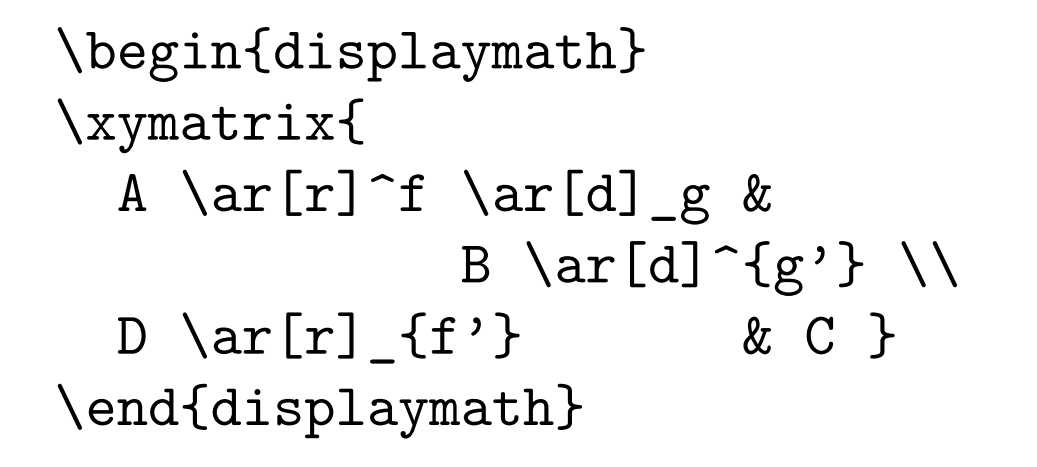

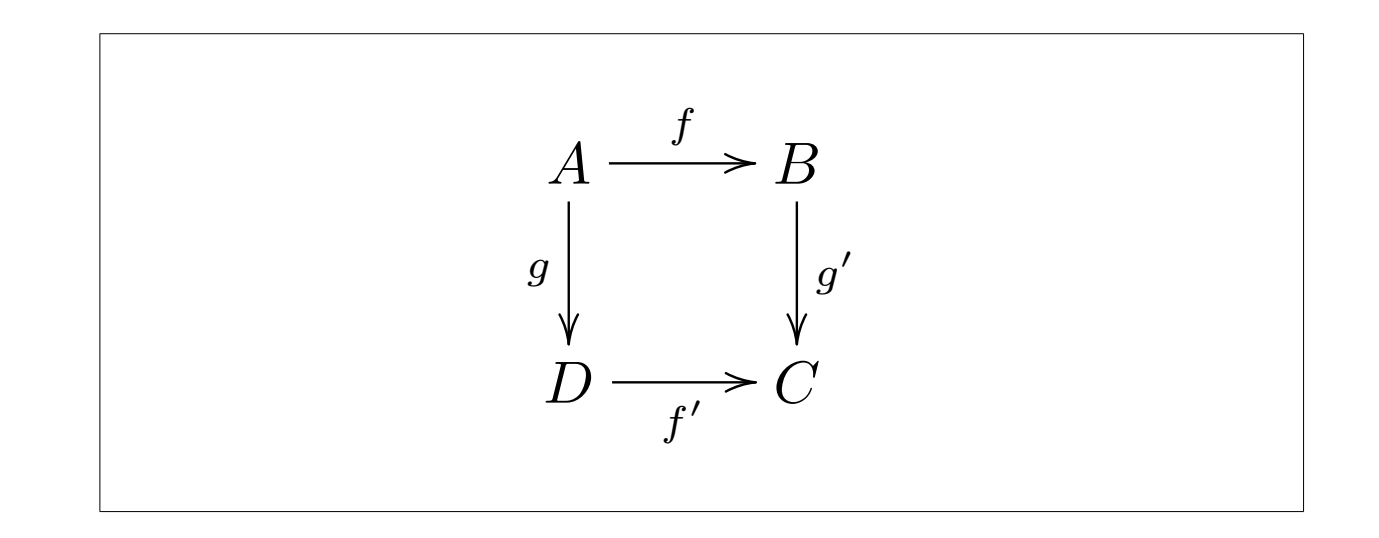

## Equations

face. While the things explained here are sufficient for many people, don't

Add \$a\$ squared and \$b\$ squared to get \$c\$ squared. Or, using a more mathematical approach:  $C^{2}=a^{2}+b^{2}+b^{2}$ 

Add *a* squared and *b* squared to get *c* squared. Or, using a more mathematical approach:  $c^2 = a^2 + b^2$ 

## Numbered equations

\begin{align}  $2 + 2 & = 5 \ \sqrt{ }$  $\int_0^x f(y) dy = \sin x \ \$  $\tan \rho & = \frac{\sin \rho}{\cos \rho}$ \end{align}  $\begin{bmatrix} 2 & \tau \end{bmatrix}$  $\text{Var} \left( \frac{\text{Var} \cdot \text{Var}}{\text{Var} \cdot \text{Var} \cdot \text{Var} \cdot \text{Var} \cdot \text{Var} \cdot \text{Var} \right)$ 

$$
2 + 2 = 5 \tag{1}
$$

$$
\int_0^x f(y) dy = \sin x \tag{2}
$$

$$
\tan \rho = \frac{\sin \rho}{\cos \rho} \tag{3}
$$

 $\mathbf{a}$ 

 $\mathcal{A}$ 

 $2 + 2$ 

#### A more complicated equation  ${\sf I}{\sf m}{\sf n}{\sf n}{\sf l}{\sf c}{\sf a}{\sf t}{\sf e}{\sf d}$  ed  ${\mathbb Z}$   ${\mathbb Z}$   ${\mathbb Z}$

 $\mathcal{L}=\mathcal{L}=\mathcal{$ 

```
\begin{align*}
\underbrace
{
  \binom{\frac{\binom{n}{m}}{j}}{k}\lim_{x \rightarrow 0}
  \int_0^{\frac{\pi}{2}}
  \frac
     {\sin x^{\text{-}}{e^{\text{-}}x^{\text{-}}{e^{\text{-}}x^{\text{-}}{e}}\} }\{\sqrt{sqrt[13]}{x}\}dx
}
_{-}{26}
\end{align*}
```
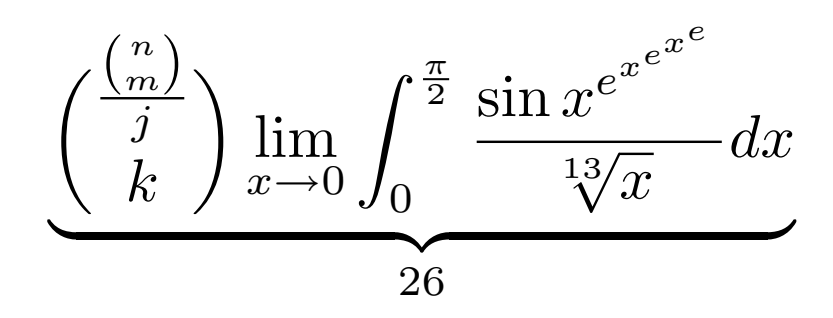

#### Vertically-aligned equations  $\boldsymbol{v}$ ert

```
\begin{align*}
            \theta =
            \left\{
  \text{begin}\{\text{array}\} \{11\}\lambda \ \text{textrm{if sleepy}} \ \backslash \\phi^x & \textrm{if $\sigma \geq 4$} \\
              \frac{\epsilon}{\rho} & \textrm{if $\mu = \sqrt{i}$}
            \end{array}
            \right.
            \end{align*}
  \text{Unetd} \overline{\phantom{iiiiiiiiiiiiiiiiiiiiiiiiiiiiiiiiiiiiiiii}}\overline{a}
```

$$
\theta = \begin{cases} \lambda & \text{if sleepy} \\ \phi^x & \text{if } \sigma \ge 4 \\ \frac{\epsilon}{\rho} & \text{if } \mu = \sqrt{i} \end{cases}
$$

#### Looks non-trivial in Greek, with an accent Table 3.1: Math Mode Accents. **a** with an accent must be loaded in the preamble of the document and the AMS math fonts must be in the system. If the System in the System on the AMS package and for the AMS package and fonts are no installed on your system, have a look at macros/latex/required/amslatex. An even more comprehensive list of the comprehensive list of the comprehensive stymbols can be found at information and information and information and interesting and interesting the symbols.

must be localed in the preamble of the preamble of the document and the document and the  $\Delta$ MS math fonts and the  $\Delta$ 

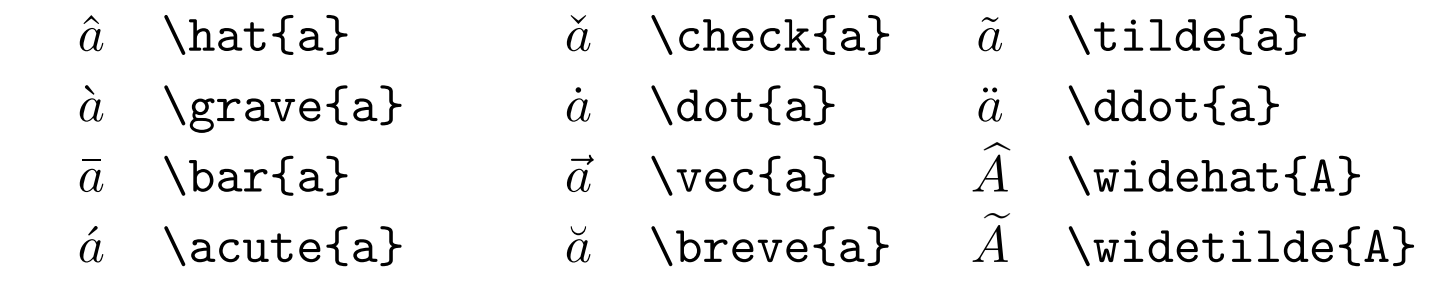

Table 3.2: Greek Letters.  $\aa$  \mathring{a}

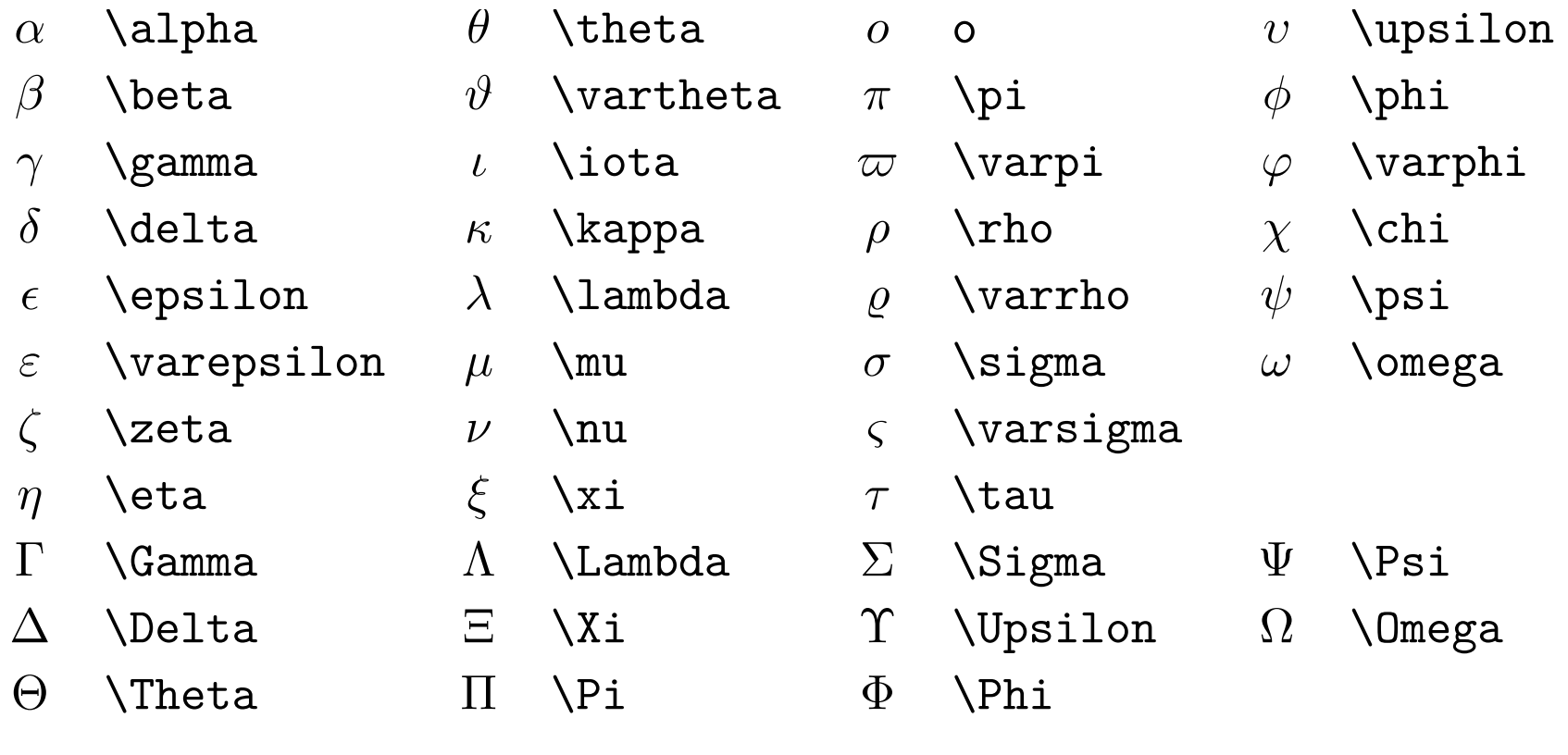

 $\overline{\phantom{a}}$  , and the  $\overline{\phantom{a}}$  defined by  $\overline{\phantom{a}}$  . The  $\overline{\phantom{a}}$  defined by  $\overline{\phantom{a}}$  and  $\overline{\phantom{a}}$  and  $\overline{\phantom{a}}$  and  $\overline{\phantom{a}}$  and  $\overline{\phantom{a}}$  and  $\overline{\phantom{a}}$  and  $\overline{\phantom{a}}$  and  $\overline{\phantom{a}}$  and  $\overline{\phantom$ 

## Fancy math alphabets

ð \eth / \sphericalangle \* \mho

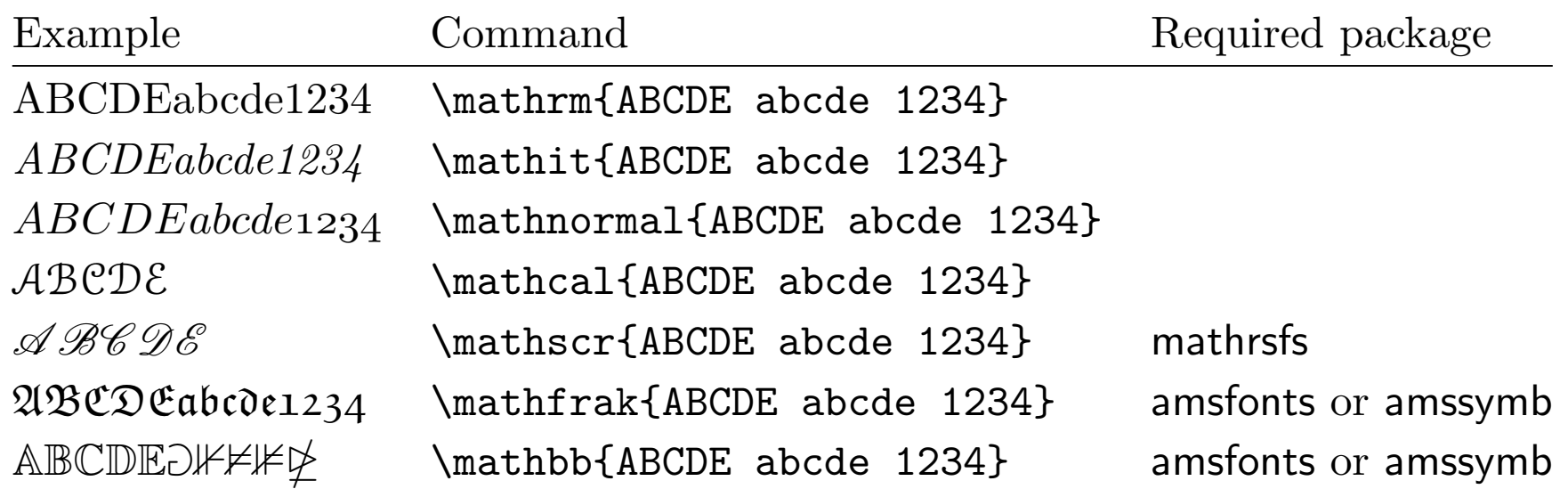

#### Some other useful commands partie de la pacificativa de la pacificativa de la pacificativa de la pacificativa de la pacificativa de la pa **ome other L** empty of the runner to be the header to be empty. to section 4.3 on page 75 for more information on indexing. .ind The processed .idx file, ready for inclusion into your document on the  $\mathop{\hbox{Im}}$ e, other, useful com

\usepackage[*options*]{*package*} styles. The *style* parameter of the  $\bigcup$ usepackage  $\big[ \textit{options} \big]$  {package}

\pagestyle{*style*}  $\overline{\phantom{a}}$  $\log \text{target}$  $2 \text{yle}$ 

\thispagestyle{*style*} | communication defined page  $\frac{1}{2}$ **1.8 Big Projects**  $\overline{\hspace{1.5cm}}$  between the filences and the community  $\overline{\hspace{1.5cm}}$  $\frac{1}{\pi}$ 

<sup>((D</sup>lease press the 'x' key '' separately. The press one at key.  $\{O\}$  description  $\{M\}$  of  $\{M\}$  and  $\{M\}$  and  $\{M\}$  and  $\{M\}$ in *The LATEX Companion* [3] and in section 4.4 on page 76. "Please press the 'x' key."  $p$ age. This is helpful when  $\mathcal{L}$  when  $\mathcal{L}$ ''Please press the 'x' key.'' "Please press the 'x' key."

keywords that trigger special features in the package. Some packages come

When working on big documents, you might want to split the input file into

Modern TEX distributions come with a large number of packages prein-

header on each page, while the footer remains empty. (This is the style

command. It simply includes the file specified. No flashy suits, no strings

To make  $L$  make  $L$  at  $\mathcal{L}$  and  $\mathcal{L}$  and  $\$ 

Yes I know the rendering is not ideal, it's really a back-tick or grave

accent ( $\alpha$ ) for opening  $\alpha$  opening  $\alpha$  opening  $\alpha$  opening  $\alpha$  and vertical  $\alpha$ 

stalled. If you are working on a Unix system, use the command texdoc for

headings prints the current chapter heading and the page number in the

When you work with LATEX you will soon find yourself in a maze of files

of another file named *filename.tex*. Note that LATEX will start a new page

with various extensions and probably no clue. The following list explains

the various file types you might encounter when with the various file types you might encounter with TEX. Pleas<br>Text with TEX. Please with TEX. Please with TEX. Please with TEX. Please with TEX. Please with TEX. Please wit

While writing you will probably find that there are some will probably find that there are some are some are so

. In the stores and the words and the words and the words that  $\alpha$  index. Latex stores all the words that words that

areas where basic LATEX cannot solve your problem. If you want to include

instruct LATEX to only input some of the \included files.

**1.7 Files You Might Encounter 13**

go into the index in this file. Process this file with makeindex. Refer

header on each page, while the footer remains empty. (This is the style

The second command command command can be used in the preamble. It allows you to be used in the preamble. It allows  $\mathcal{L}(\mathcal{L})$ 

After this command is executed in the preamble of the document, only

graphics, coloured text or source code from a file into your document, you

LATEX supports three predefined header/footer combinations—so-called page

 $\frac{1}{\sqrt{2}}$ . The prime source for information about  $\frac{1}{\sqrt{2}}$ . The prime source for information about  $\frac{1}{\sqrt{2}}$ . LATEX packages is *The LATEX Companion* [3]. It contains descriptions on \include{*filename*}  $\frac{1}{\sqrt{1-\frac{1}{\sqrt{1-\frac{1$ 

 $\hbox{input}$  {filename} | plants the page numbers of the page numbers on the page numbers of the page numbers on the page, in the middle<br>The page of the page, in the middle of the page, in the middle of the middle of the middle of the middle of th  ${\tt uttf}$ le $name$  $\sqrt{\frac{1}{n}}$ Your characteristic \input{*filename*}

extensions to LATEX 2*ε*.

accession accessing package documentation. The contract of the contract of the contract of the contract of the<br>The contract of the contract of the contract of the contract of the contract of the contract of the contract o

used in this document) with the control of the control of the control of the control of the control of the control of the control of the control of the control of the control of the control of the control of the control of

### Too many LaTeX packages!

<http://www.ctan.org/tex-archive/help/Catalogue/bytopic.html>

[http://en.wikibooks.org/wiki/LaTeX/Packages/Installing\\_Extra\\_Packages](http://en.wikibooks.org/wiki/LaTeX/Packages/Installing_Extra_Packages)

### Installing a LaTeX package

vLADIMIR: Whare are all these corpses from? ESTRAGON: These skeletons.

vladimir: A charnel-house! A charnel-house!

(*Waiting for Godot* , 41 (Beckett 1954))

[ *Estragon has exited o*ff*stage to right and left and come panting back and fallen into Vladimirs arms.* —Ed. ]

estragon: Im in hell!

. . .

VLADIMIR: Where were you?

ESTRAGON: Theyre coming there too!

vladimir: Were surrounded! [Estragon *makes a rush towards back.*] Imbecile! Theres no way out there. [He *takes* Estragon *by the arms and drags him towards front. Gesture towards front.*] There! Not a soul in sight! Off you go! Quick! [HE *pushes* ESTRAGON *towards auditorium.* ESTRAGON *recoils in horror.*] You wont? [He *contemplates auditorium.*] Well I can understand that. Wait till I see. [He *reflects.*] Your only hope left is to disappear.  $(47)$ 

## Presentations

### Use the Beamer document class

Use LaTeXiT and LaTeX with Keynote (OS X)

## The End

## Thank you